# SECTION ADJUSTMENT PROCEDURES

## PREPARATION

When you adjust the contents on page 5-6 or 5-7, SOFTWARE ADJUSTMENT, the optional CS-F30G ADJUSTMENT SOFTWARE, OPC-966 cloning cable and RS-232C straight cable are required.

| <u> </u>           | L. L.              |                     |                   |                      |                     |
|--------------------|--------------------|---------------------|-------------------|----------------------|---------------------|
| EQUIPMENT          | GRADE AND RANG     | E                   | EQUIPMENT         | GRADE AND RAN        | IGE                 |
| DC powersupply     | 0 utput range      | 7.5V DC             | Audio generater   | Frequency range      | 300-3000Hz          |
|                    | Current capacity   | 5A ormore           |                   | <u>0 utput lebel</u> | 1-500m V            |
| RF powermeter      | Mesuring range     | 1-10W               | Attenuator        | Powerattenuation     | 40 or 50dB          |
|                    | Frequency range    | 120-500MHz          |                   | Capacity             | 10W ormore          |
|                    | SWR                | Less than 1.2:1     | Standard signal   | Frequency range      | 120-500MHz          |
| Frequency counter  | Frequency range    | 0.1-500MHz          | generator         | 0 utput lebel        | 0.1uV-32mV          |
|                    | Frequency accuracy | }ppm orbetter       | DC voltmeter      | input inpedance      | 50k /V DC or better |
|                    | Sensitivity        | 100mVorbetter       | 0 scilloscope     | Frequency range      | DC-20MHz            |
| FM deviation meter | Frequency range    | DC-500MHz           |                   | Measuring range      | 0.01-20V            |
|                    | Mesuring range     | 0 to 55kHz          | AC millivoltmeter | Measuring range      | 10m V - 10V         |
| Digital multimeter | Input im pedance   | 10M /V DC or better |                   |                      |                     |

#### **REQUIRED TEST EQUIPMENT**

## SYSTEM REQUIREMENTS

- □ IBM PC compatible computer with an RS-232C serial port
- □ Microsoft Windows95 or Windows98
- □ Intel i486DX processor or faster (Pentium 100MHz or faster recommended)
- □ At least 16MB RAM and 10MB of hard disk space
- □ 640 x 480 pixel display (800 x 600 pixel display recommended)

#### ADJUSTMENT SOFTWARE INSTALLATION

**NOTE:** Before using the program, make a backup copy of the original disk. After making a backup copy, keep the original disk in a safe place.

- 1.Boot up Windows. Quit all applications when Windows is running.
- 2.Insert the backup disk1 into the appropriate floppy drive.
- 3.Select 'Run' from the [Start] menu.
- 4. Type the setup program name using the full path name, then push the [Enter] key.
- 5.Follow the prompts.
- 6.Program group 'CS-F30G ADJ' appears in the 'Programs' folder of the [start] menu.

#### STARTING SOFTWARE ADJUSTMENT

- 1.Connect IC-F30GT/GS and PC with the optional OPC-966 and RS-232C straight cable.
- 2.Boot up Windows, and turn the transceiver power ON.
- 3.Click the program group 'CS-F30G ADJ' in the 'Programs' folder of the [Start] menu, Then CS-F30G ADJ's window is appeared.
- 4.Click 'Connect' on the CS-F30G's window, then appears
- 5.IC-F30GT/GS's up-to-date condition. Set or modify adjustment data as desired.

IBM is a registered trademark of International Business Machines Corporation in the U.S.A. And other countries. Microsoft and Windows are registered trademarks of Microsoft Corporation In the U.S.A. and other countries. Screen shots produced with permission from Microsoft Corporation. All other products or brands are registered trademarks or trademarks of their respective holders.

| COM L CLOTT & Connect /                                              | and the second second |   |
|----------------------------------------------------------------------|----------------------------------------------------------------------------------------------------|---|
| Connect /1                                                           | Beload(FS) Disp pars -                                                                                                    |   |
| IA/RI                                                                | ID/AL                                                                                                    | - |
| VIN :197:C8h: 7.73V                                                  | 377 T1 : 122: 78h: 2.397                                                                                                    |   |
| TERPS 187:88h: 30.81'C                                               | 827 TZ 148 94h Z.907                                                                                                    | _ |
| LUTH (113:08h) 2.61V                                                 | BPF T2 :132:94h: 2.59F                                                                                                    |   |
| BD : D1:17h: 0.41V<br>BDBT : 0:00h: 0.00V(Mi=C4, Ni=Mi)              | 14/POV :153:394: 3,00V /<br>HEF :110:68h: 2,16V                                                                                                    |   |
| 1011 1 0.000. 0.000 (at 0.000 at                                     | 200 BA5:138:8ah: 54.124                                                                                                    |   |
|                                                                      | Day (171:A8h) 3.359                                                                                                    |   |
|                                                                      | CTCER (116:74h: 2.27V                                                                                                    |   |
|                                                                      |                                                                                                    |   |
|                                                                      | 301 Lev: D:006: 0.00%                                                                                                    |   |
|                                                                      | 101 Lev: 0:00h: 0.008                                                                                                    |   |
|                                                                      | 301 Lev: 0:00h: 0.004                                                                                                    |   |
| CH No.:: 04 NO Frag + 450.000, 72                                    |                                                                                                    |   |
| Power(EL): 103 [########                                             | Preq = «- #F Perman: Righ Mede: Via<br>-]                                                                                                    |   |
| Fower (R1): 103 [####################################                | Preq = «- #F Perman: Righ Mede: Via<br>-]                                                                                                    |   |
| Fower(E1): 103 [####################################                 | Preq = <- #F human: Righ Mode: Wil<br>-]<br>-]<br>-]                                                                                                    |   |
| Power(EL): 103 [####################################                 | Freq = <- RF Purmer: Righ Mode: Qia<br>-]<br>-]<br>-]<br>-]                                                                                                    |   |
| Fower(E1): 103 [####################################                 | Preq = <- #F Perman: Right Hode: Via<br>-]<br>-]<br>-]<br>-]<br>-]                                                                                                    |   |
| Power(EL): 103 [####################################                 | Proq = <- ## Pomers Righ Modes Will<br>                                                                                                    |   |
| Power (EL):         103         #################################### | Freq = < RF Purmer: Righ Mode: Qia<br>-]<br>-]<br>-]<br>-]<br>-]<br>-]<br>-]                                                                                                    |   |
| Power (EL):         103         #################################### | Preq = «- ## Perman: Righ Hade: Wid<br>                                                                                                    |   |
| Power(El): 103         ####################################          | Freq = <- #7 Parmag: Righ Mode: 014                                                                                                    |   |
| Power (EL):         103         #################################### | <pre>Freq = &lt;- #5 Purmer: Righ Hode: %id<br/>-]<br/>-]<br/>-]<br/>-]<br/>-]<br/>-]<br/>-]<br/>-]<br/>-]<br/>-]<br/>-]<br/>-]<br/>[Enter] to Sweep<br/>-] [Enter] to Sweep</pre>                                                                                                    |   |
| Power(El): 103         ####################################          | Treq = <- #7 Purmer: Righ Hode: Wid<br>-]<br>-]<br>-]<br>-]<br>-]<br>-]<br>-]<br>-]<br>-]<br>[Enter] to Sweep<br>-] (Enter] to Sweep<br>-] (Enter] to Sweep<br>-] (Enter] to Sweep                                                                                                    |   |

## **ADJUSTMENT SOFTWARE SCREEN DISPLAY EXAMPLE**

NOTE: The above values for settings are example only.

Each transceiver has its own specific values for each setting.

- 1: Transceiver's connection state
- 2: Reload adjustment data
- 3: Display adjustment data
- 4: Connected DC voltage
- 5: PLL lock voltage
- 6: Operating channel select
- 7: RF output power
- 8: Flat wave form balance

- 9: FM deviation
- 10: Squelch level
- 11: Receive sensitivity (automatically)
- 12: Receive sensitivity (manually)
  - 13: Reference frequency
- 14: S-meter
- 15: Receive sensitivity measurement

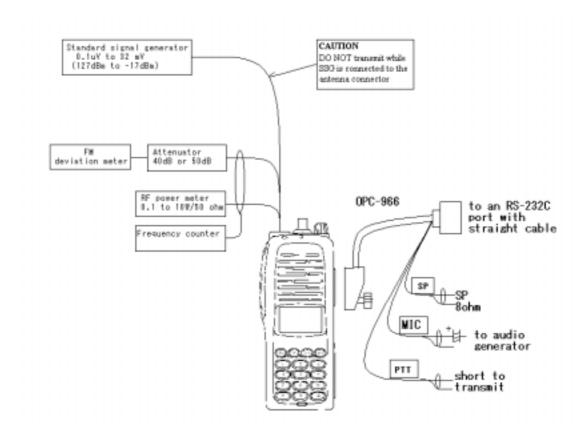

PLL LOCK VOLTAGE ADJUSTMENT POINT

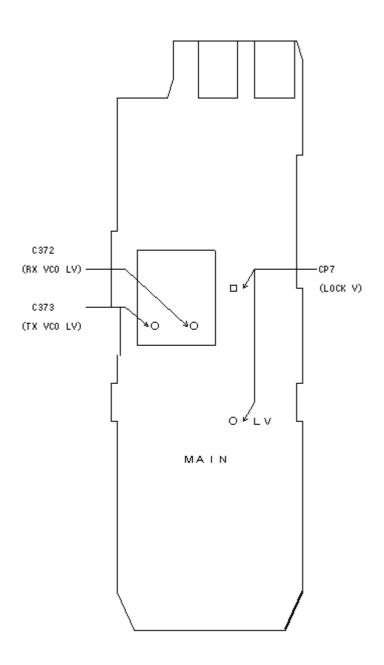

## **PLL ADJUSTMENT**

|            |                                   | MESUREMENT |            |          | ADJUSTMENT |        |
|------------|-----------------------------------|------------|------------|----------|------------|--------|
| ADJUSTMENT | ADJUSTMENT CONDITIONS             | UNIT       | LOCATION   | VALUE    | UNIT       | ADJUST |
| PLL LOCK   | 0 perating frequency: 136.000MHz  | MAIN       | Connecta   |          | MAIN       |        |
| VOLTAGE    | Receiving                         |            | digital    | 1.2V     |            | C 372  |
|            | Transm itting                     | n          | multimeter | 1.0V     |            | C 373  |
|            | 0 perating frequency: 174.000M Hz | <b>,</b>   | to LV      |          |            |        |
|            | Receiving                         |            |            | 3.0-4.5V |            | Verify |
|            | Transm itting                     |            |            | 3.0-4.5V |            | Verifv |

# SOFTWARE ADJUSTMENT

Select an operating using  $[\Box] / [\Box]$  keys, then set specified value using  $[\Box] / [\Box]$  keys on the computer keyboard.

| ADJUSTMENT                              | ADJUSTMENT CONDITION                                                                                                    | UNIT         | MESUREMENT<br>LOCATION                                                                  | VALUE            |
|-----------------------------------------|----------------------------------------------------------------------------------------------------|--------------|-----------------------------------------------------------------------------------------|------------------|
| REFERENCE<br>FREQUENCY                  | Øperating frequency: 174.000MHz<br>Bigh/Low switch: Low1<br>€onnect the RF powermeteror<br>50 dumm∨load to the antenna connector<br>Eransmitting                                                                                                    |              | Loosely couple a frequency counter to the antenna connector                             | 174.000MHz       |
| OUTPUT<br>POWER (HI)<br>OUTPUT<br>POWER | Derating frequency: 136.000MHz<br>Bigh/Low switch: High<br>Eransmitting<br>Bigh/Low switch: Low2<br>Eransmitting                                                                                                    | Top<br>panel | Connect an RF power<br>meter to the antenna<br>connector                                | 5.0W<br>2.0W     |
| OUTPUT<br>POWER                         | Bigh/Low switch: Low1<br>Eransmitting                                                                                                    |              |                                                                                         | 1.OW             |
| WAVE FORM<br>BALANCE                    | <ul> <li>Derating frequency: 155.000MHz</li> <li>Bigh/Low switch: Low1</li> <li>Set the FM deviation meter as:<br/>HPF 0FF</li> <li>LPF 20kHz</li> <li>De-emphasis 0FF</li> <li>Detector (p-p)/2</li> <li>Wide/Narrow switch: Narrow</li> <li>Eransmitting and push [P0] key</li> </ul> |              | Connect an FM<br>deviation meter to the<br>antenna connector<br>through the attenuator: |                  |
| FM DEVIATION<br>[MOD] WODE              | Eligh/Low switch: Low1<br>€onnect the audio generator to<br>0 PC -966 and set as: 1kHz/ 150m V<br>₩ ide/Narrow switch: Wide<br>Eransmitting                                                                                                    | Top<br>panel | Connect an FM<br>deviation meter to the<br>antenna connector<br>through the attenuator. | 4.1kHz<br>2.1kHz |
| MOD1NAR                                 | Eransmitting                                                                                                    |              |                                                                                         |                  |
| CTCSS TONE<br>DEVIATION                 | <ul> <li>Departing frequency: 155.000MHz</li> <li>Bigh/Low switch: Low1</li> <li>₩ ide/Narrow switch: Wide</li> <li>No audio applied to the MIC line.</li> <li>€TCSS tone :88.5Hz</li> <li>Eransmitting</li> </ul>                                                                      | Top<br>panel | Connect an FM<br>deviation meter to the<br>antenna connector<br>through the attenuator. | 0.7KHz           |

## **SOFTWARE ADJUSTMENT – continued**

Select an operating using  $[\Box] / [\Box]$  keys, then set specified value using  $[\Box] / [\Box]$  keys on the computer

keyboard.

| ADJUSTMENT                                 | ADJUSTMENT CONDITION                                                                                                    | UNIT                             | MESUREMENT<br>LOCATION                                                | VALUE                                                                     |
|--------------------------------------------|----------------------------------------------------------------------------------------------------|----------------------------------|-----------------------------------------------------------------------|---------------------------------------------------------------------------|
| RX<br>SENSITIVITY<br>[BPF T1]-<br>[BPF T4] | <ul> <li>Derating frequency: 136.000M Hz</li> <li>Connect a standard signal generate<br/>to the antenna connector and<br/>set as:</li> <li>Frequency 136.000M Hz</li> <li>Level +20dBu</li> <li>Modulation 1kHz</li> <li>Deviation 3.5kHz</li> <li>Receiving</li> </ul> |                                  |                                                                       | M inim um<br>distortion level                                             |
|                                            | CONVENIENT: The BPF T1 - BPFt2<br>1.Set the cursol to 'BPF ALL' on th<br>2.The connected PC turns BPF T1<br>or<br>1.Set the cursol to one of BPF T1,<br>2.Push [ENTER] key to start tuning<br>3.Repeat 1 to 2 perform additional                                        | ne adiu<br>- BPF<br>F2,T3,<br>j. | stment program and then pu<br>T4 to peak levels.<br>or,T4 as desired. | ish [ENTER] kev                                                           |
| SQUELCH<br>LEVEL                           | E perating frequency: 136.000MHz<br>E onnect a standard sional generator<br>to the antenna connector and<br>set as:<br>Frequency 136.000MHz<br>Level 0 FF<br>Modulation 1kHz<br>Deviation 3.5kHz<br>Receiving<br>Receiving                                              | Тор                              | ConnectaSINAD meter                                                   | 12dB SINAD<br>At the point<br>where the<br>audio signals<br>just appears. |